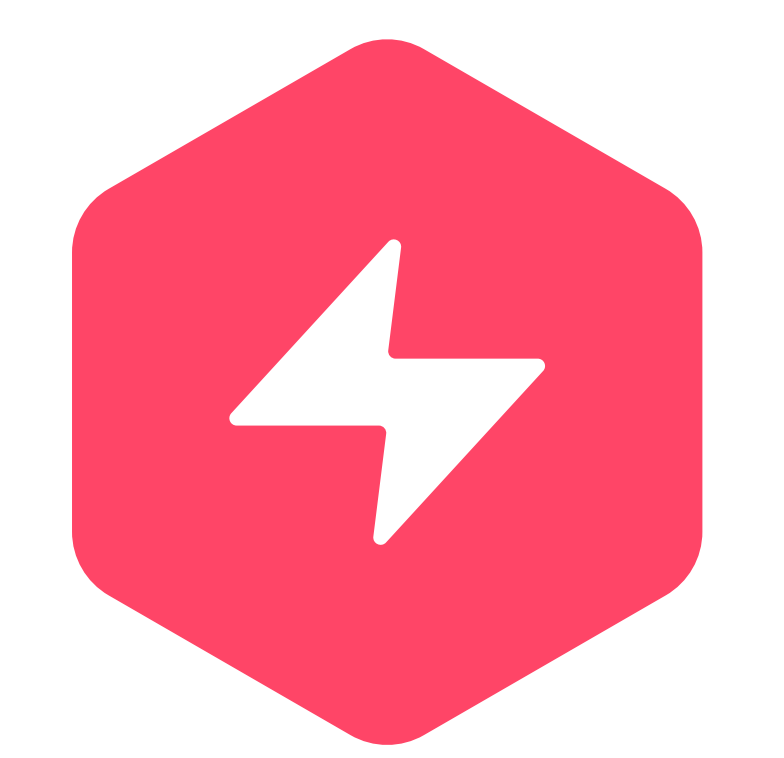

# **Activity<br>Manager**

è un software che prevede la compilazione quotidiana di un activity form.

Ogni utente registra le attività svolte per ciascun progetto, indicando il tempo che vi ha dedicato.

è estremamente user friendly, responsive e accessibile via web.

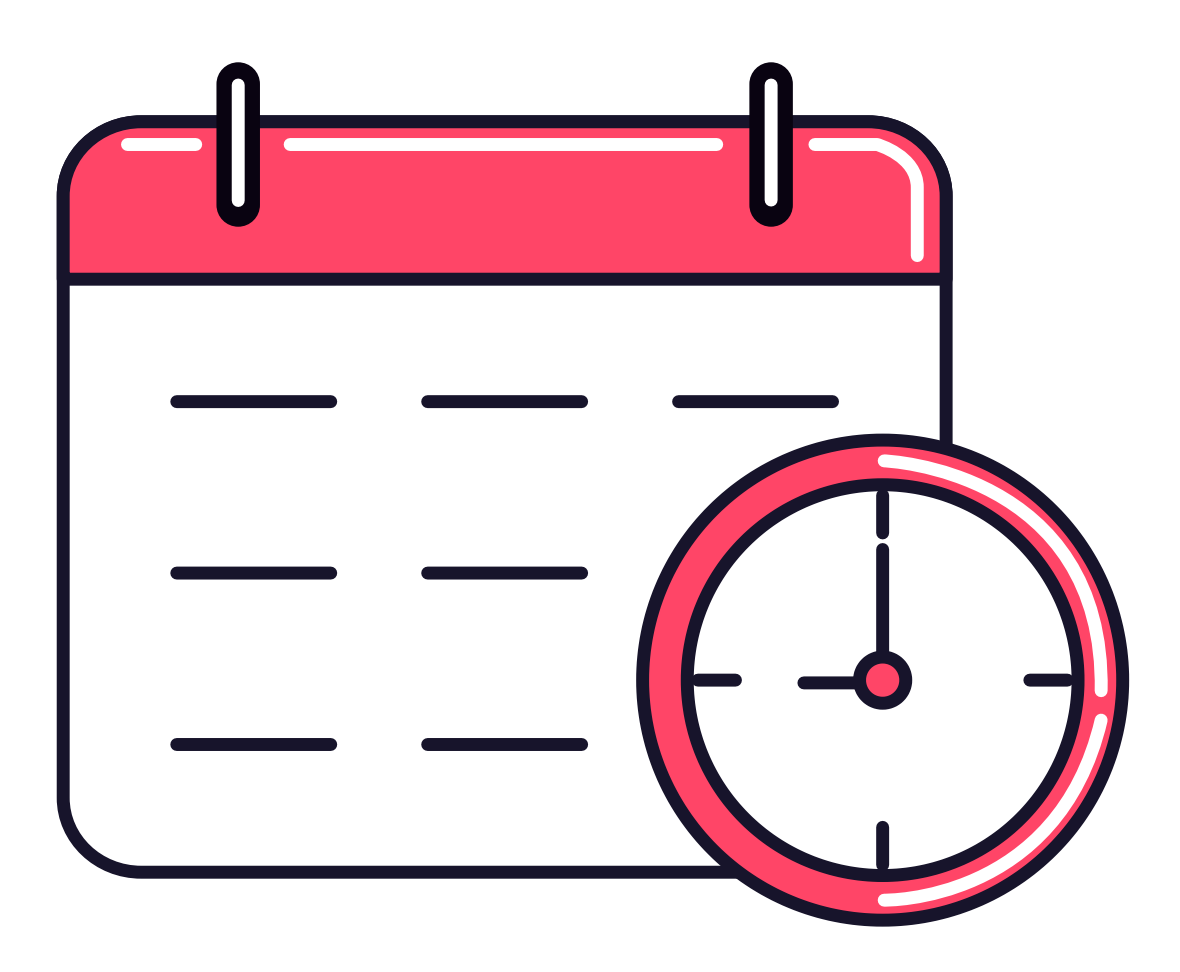

# Cos'è Activity Manager?

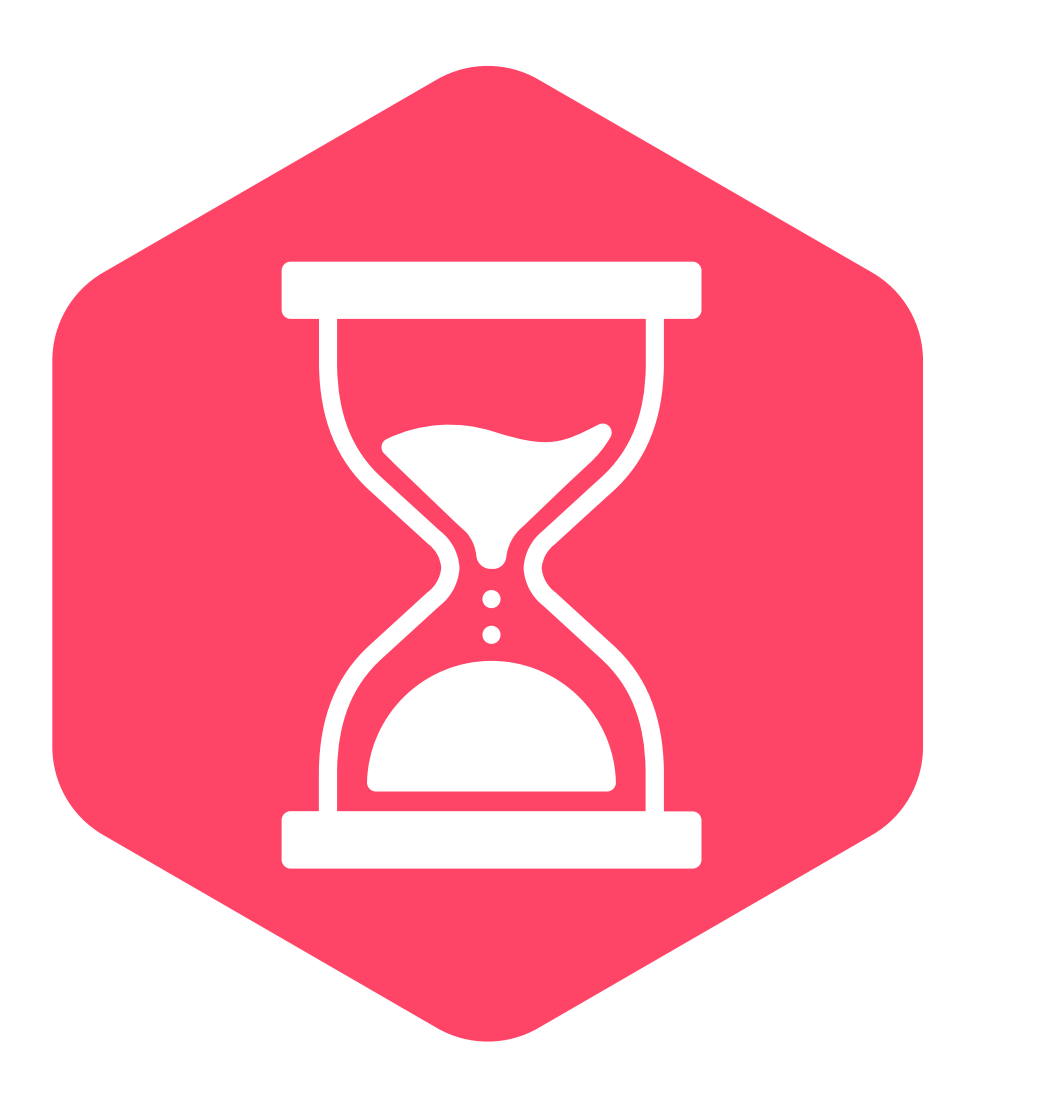

#### OTTIMIZZA LA GESTIONE DEL TEMPO IN AZIENDA

- cosa faccio
- dove lo faccio (in sede o in smartworking)
- per quale progetto

Un calendario dedicato alla gestione delle presenze e delle attività effettuate.

Activity manager permette di gestire in totale semplicità il lavoro quotidiano:

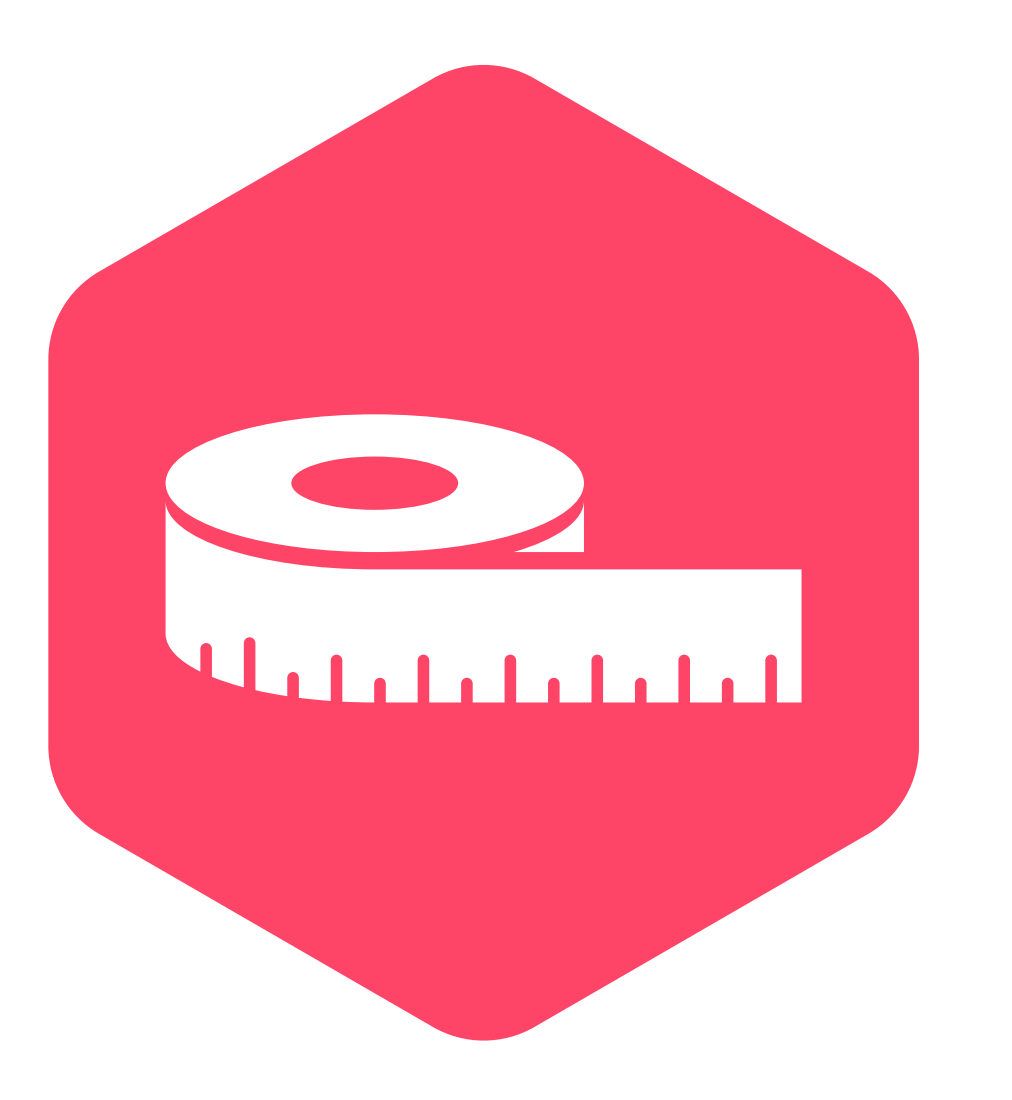

#### MISURA PROFITTI E RISULTATI DI BUSINESS

Activity Manager ti fornisce dati oggettivi per capire quante ore dipendenti, consulenti e uffici dedicano a ciascuna commessa.

In questo modo saprai quali sono le attività più redditizie e potrai capire se i tuoi progetti sono correttamente valorizzati e remunerati.

Le dashboard e la reportistica scaricabile presente nell'applicativo facilitano l'amministrazione nella malattie, rimborsi kilometrici, ecc...)

- rendicontazione e nella gestione del personale (ferie,
- Anche l'attività di fatturazione sarà più snella: saprete per svolgere ogni task richiesto dai vostri committenti.

esattamente quante ore sono state impiegate

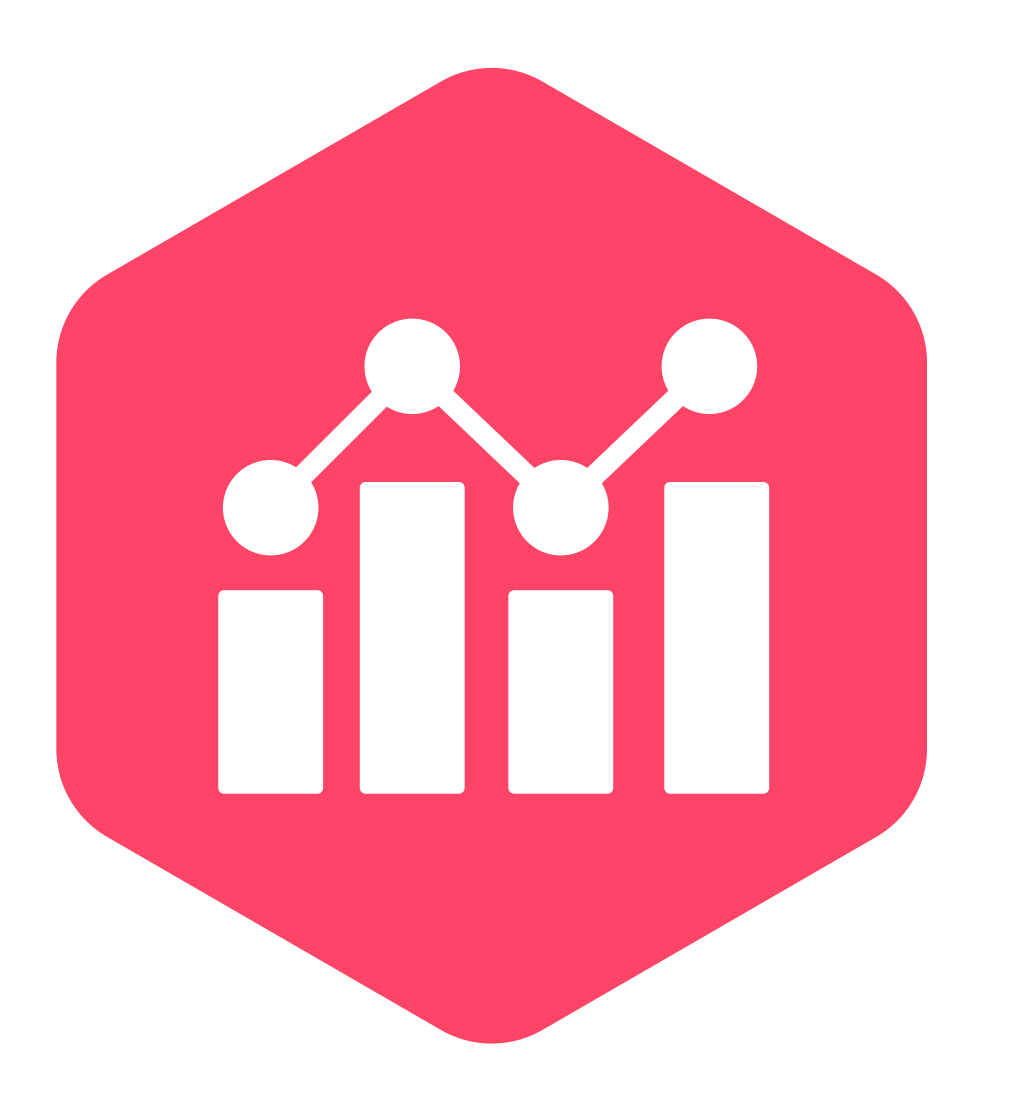

#### SEMPLIFICA RENDICONTAZIONE E FATTURAZIONE

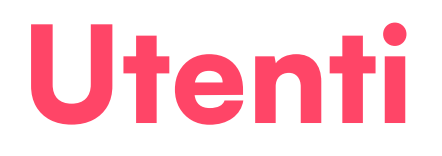

Dipendenti e consulenti che compilano l'activity form

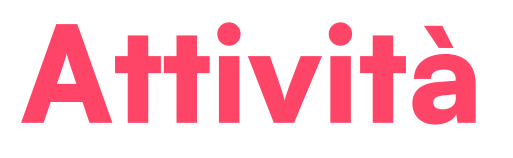

Mansioni che i dipendenti e i consulenti svolgono ogni giorno. Per ogni Ufficio è possibile creare una o più attività personalizzate

Progetti Cliente e Progetti interni

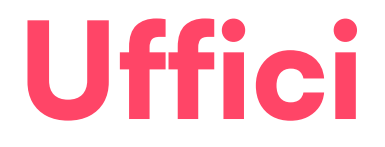

Gruppo di Utenti che svolgono quotidianamente lo stesso tipo di attività

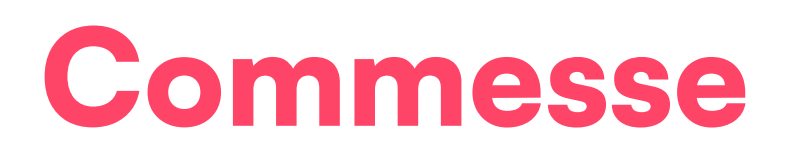

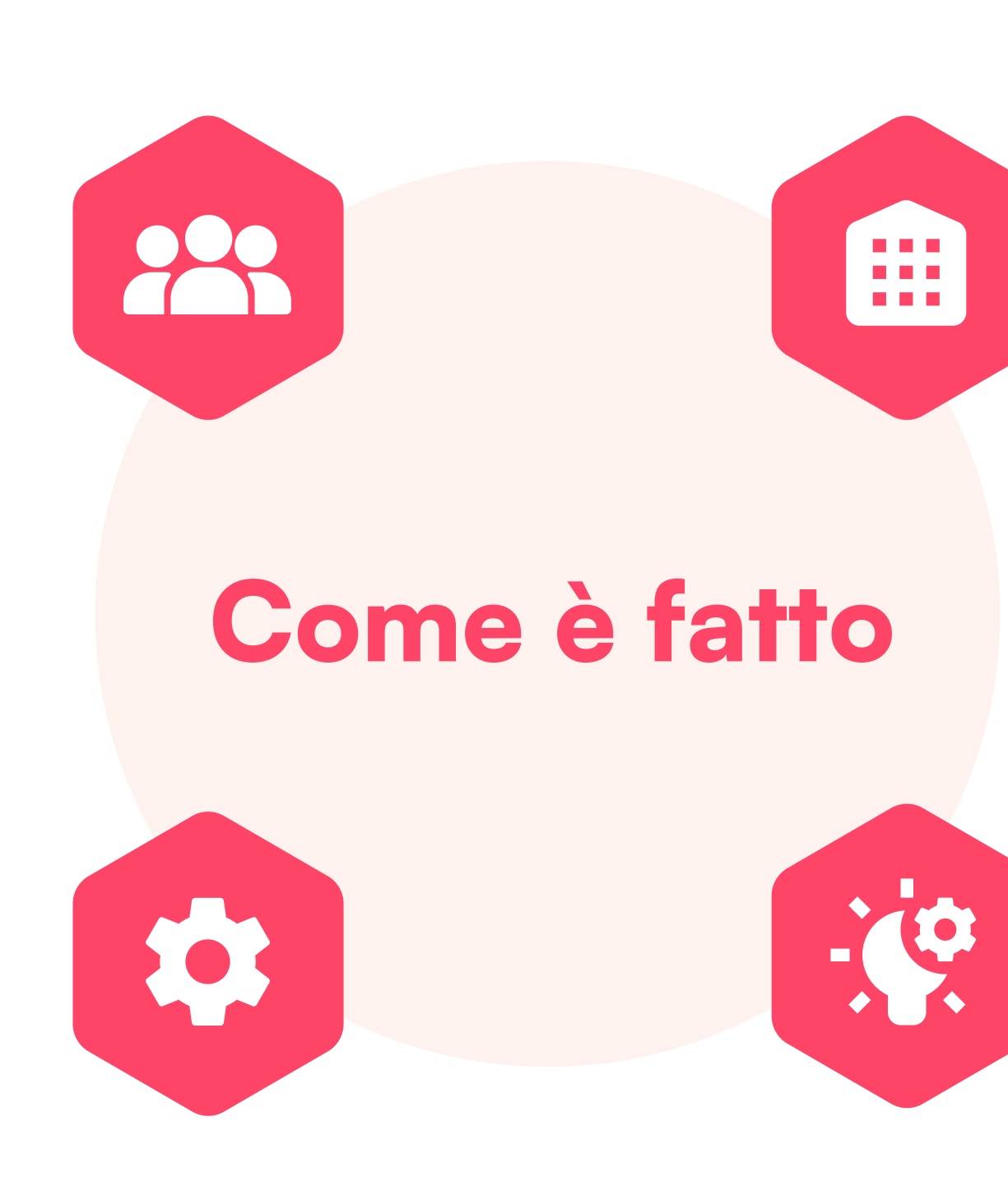

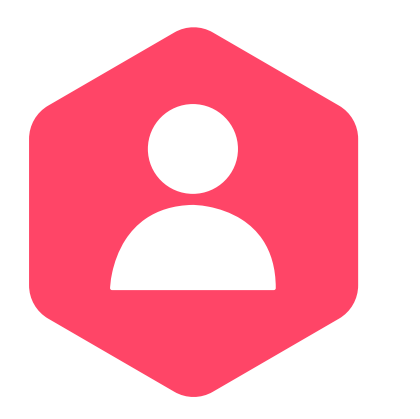

## Standard Users

Hanno visibilità solo del proprio calendario e delle proprie attività

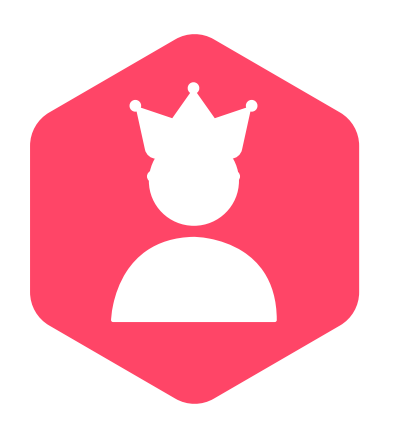

#### Superusers

### Admin

Hanno visibilità di tutte le attività svolte da ciascun Utente di un Ufficio

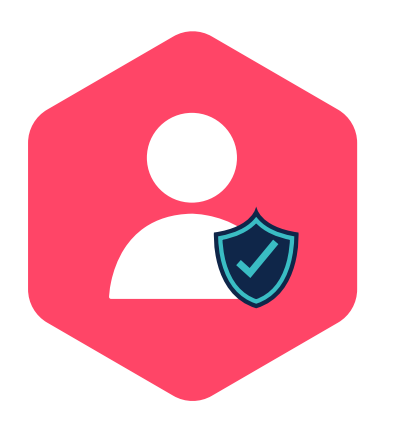

Hanno visibilità generale di tutti gli Utenti e tutti gli Uffici

### Come funziona

VERDE: se l' utente ha completato le ore giornaliere previste dal contratto

ARANCIONE: se ha superato le ore giornaliere previste dal contratto

ROSSO: se non ha completato ancora le ore giornaliere previste dal contratto

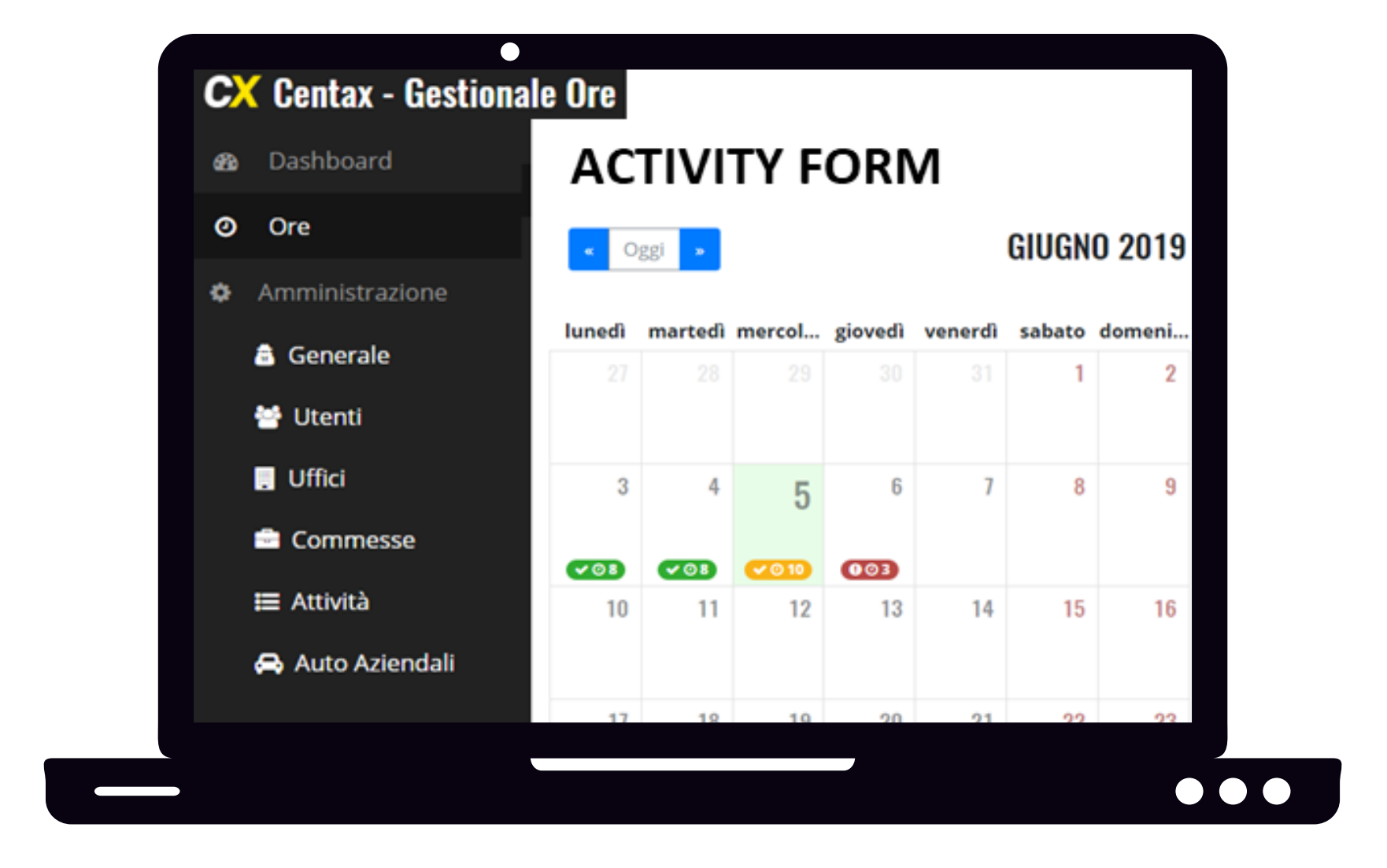

Ore: tempo dedicato ad un progetto Richiedente: "Cliente" o "Interna" Commessa: è il cliente (o il progetto interno) sul quale ha lavorato l'utente e per cui stiamo creando il form Attività: tipologia di lavoro svolto Rimborso KM: TBD (se necessario)

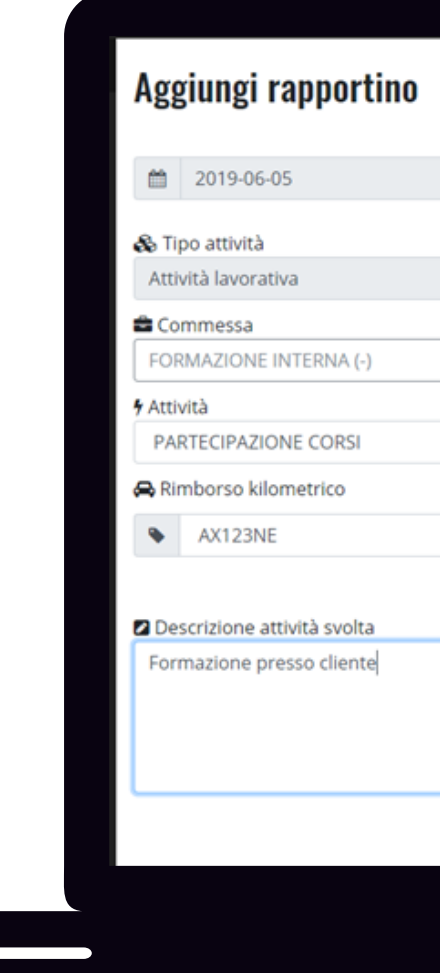

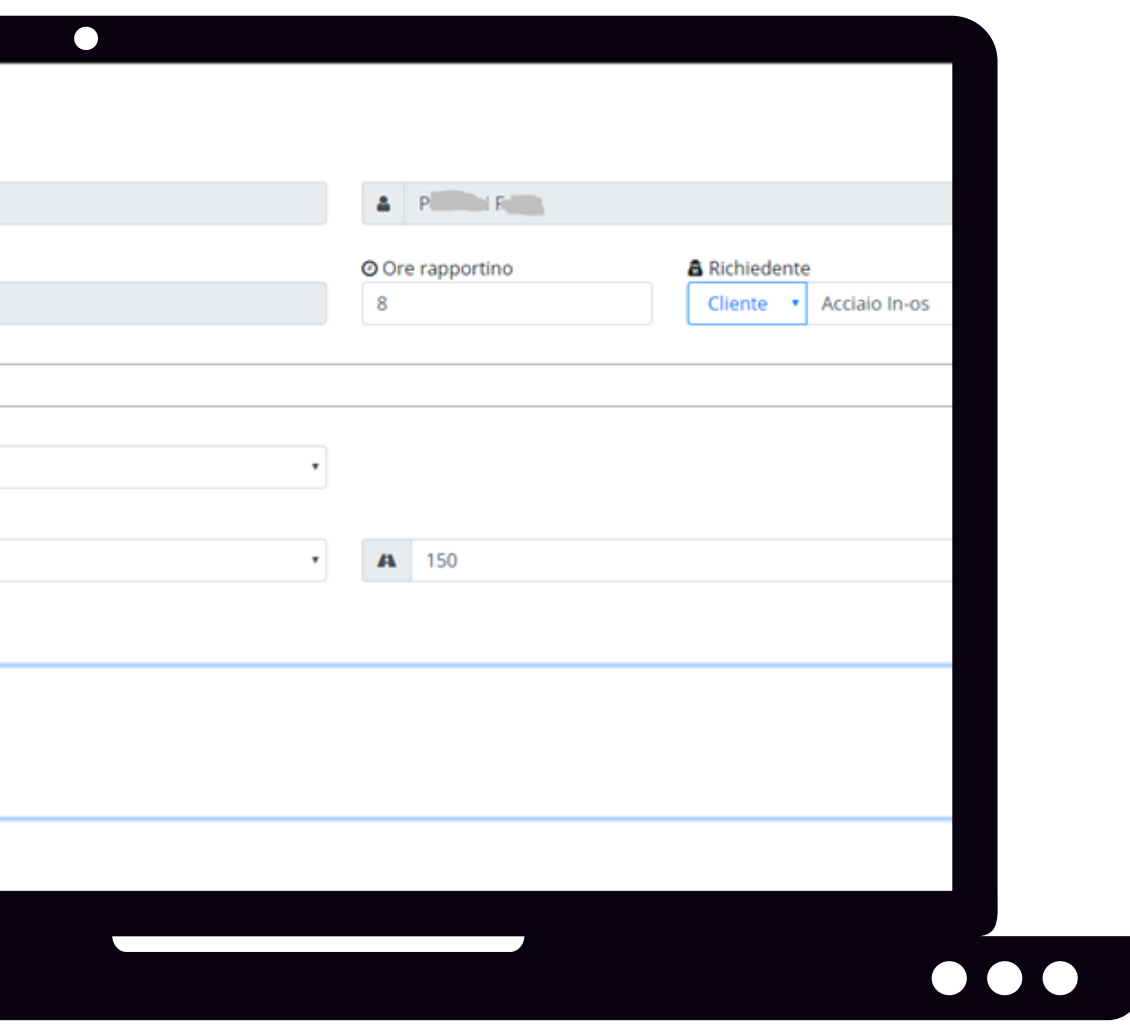

### Come funziona

#### Moduli Custom

è possibile personalizzare il software integrandolo ad applicazioni terze (es. timbratrice aziendale, strumenti di gestione progettuale, CRM, ecc...)

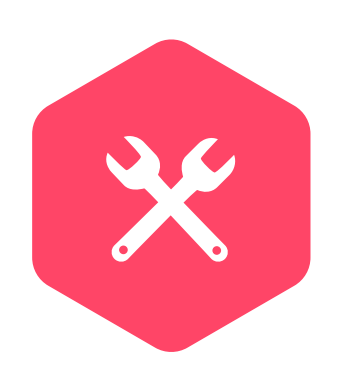

#### Supporto

Training iniziale, videotutorial online e assistenza tecnica

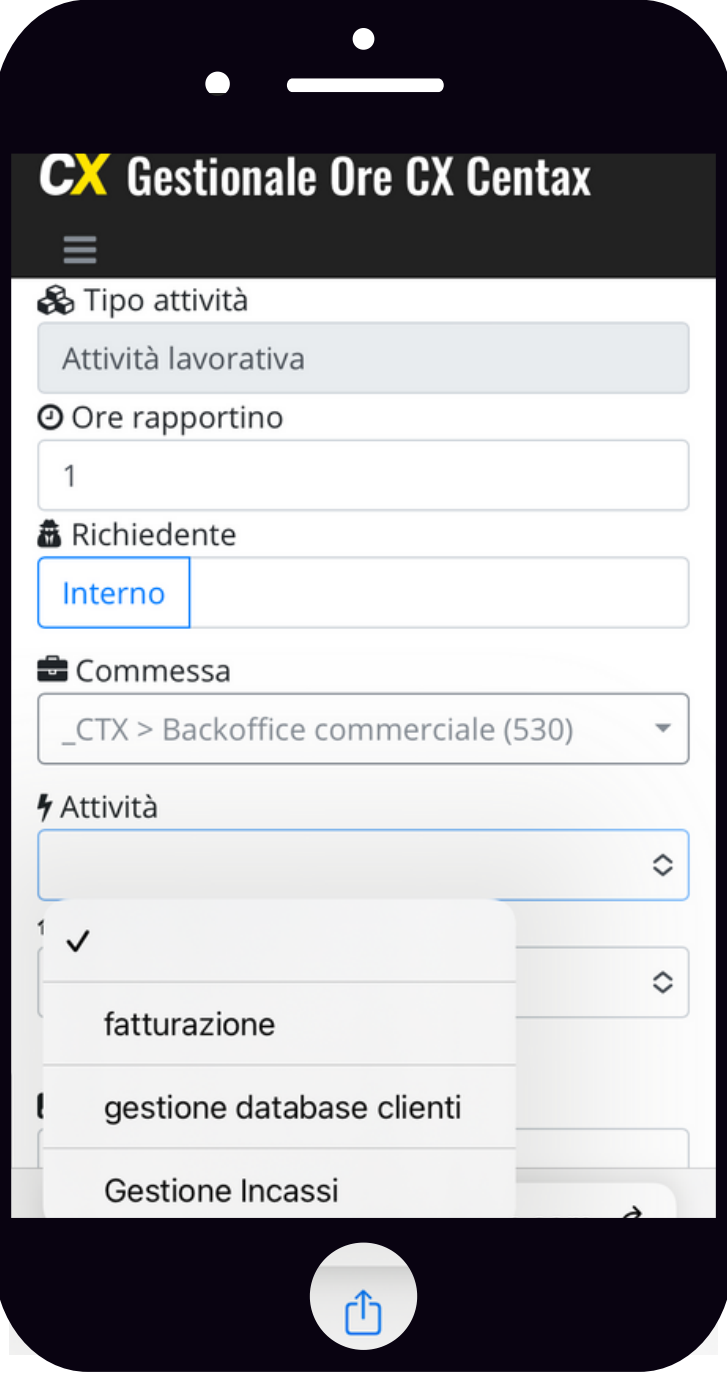

# Semplice, ma completo.

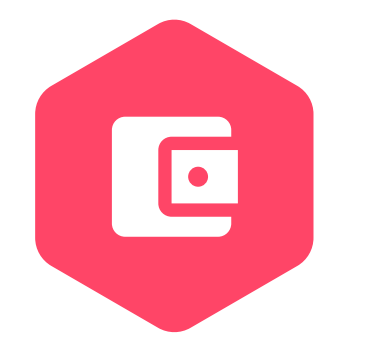

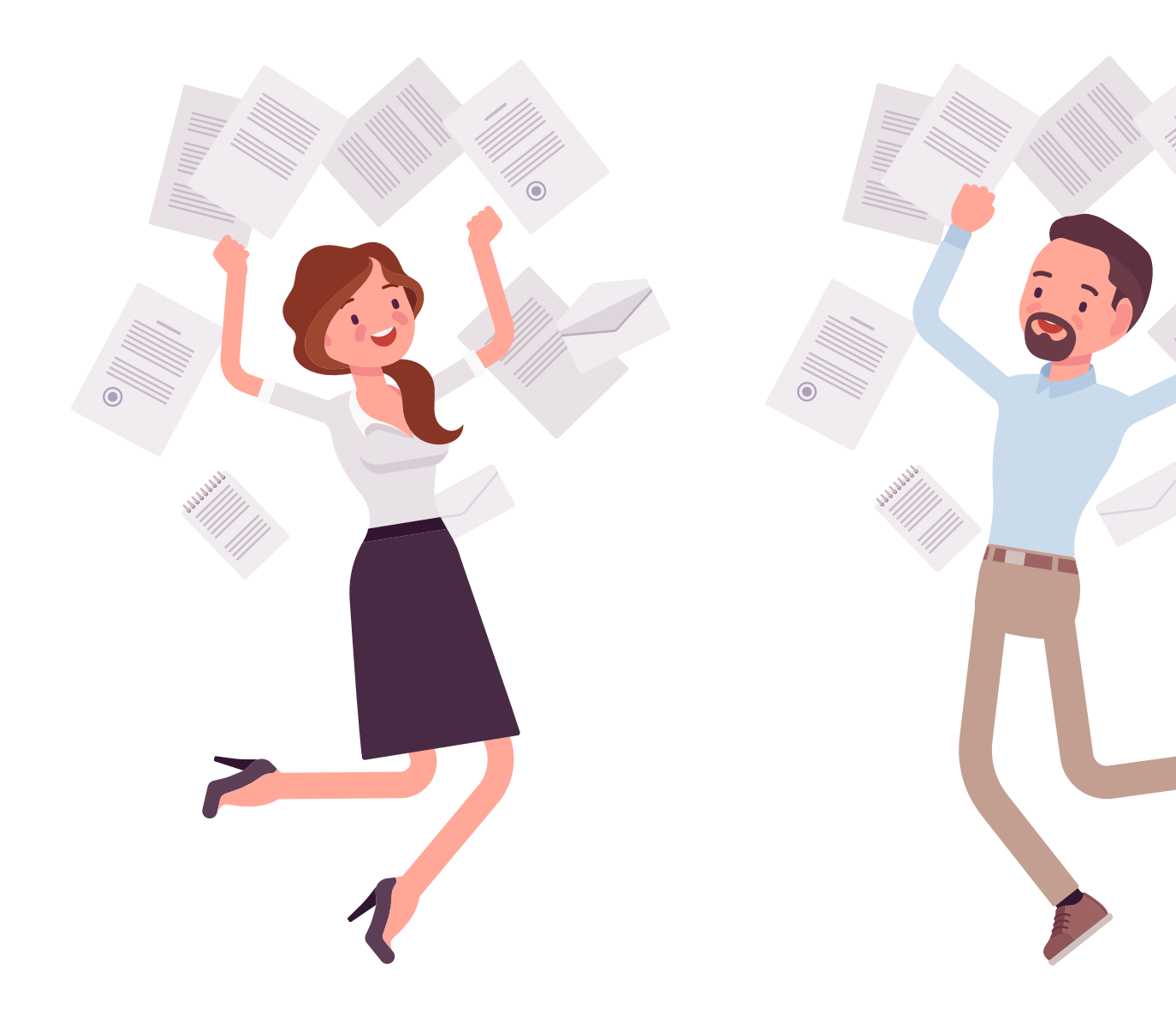

# Niente più fogli di carta. Niente più fogli di calcolo.

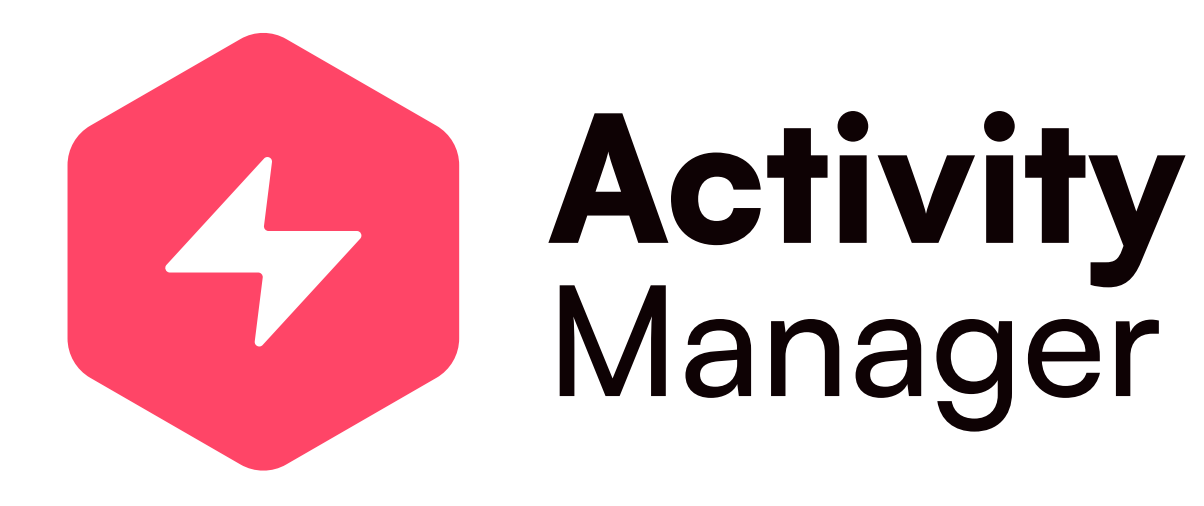

# GRAZIE

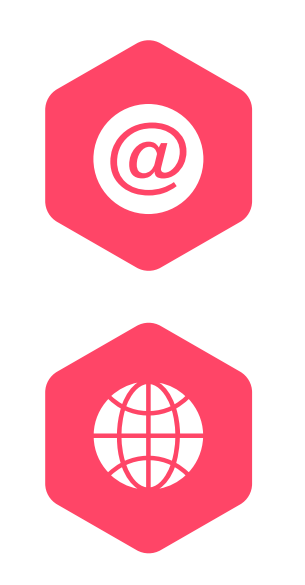

info@cxactivitymanager.it

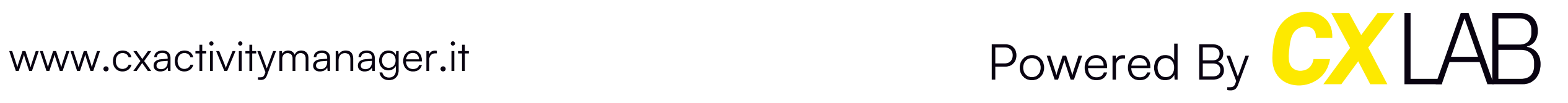